## **Duplicazione Aire tra Elezioni**

## Dal menu **Servizi Demografici → Elettorale → Elezioni → Gestione votanti Aire → Duplicazione Aire tra Elezioni**

Se ci sono due elezioni aperte contemporaneamente e l'archivio è il medesimo invece che ricreare il tutto facendo un doppio lavoro è possibile duplicare da un codice elezioni ad un altro.

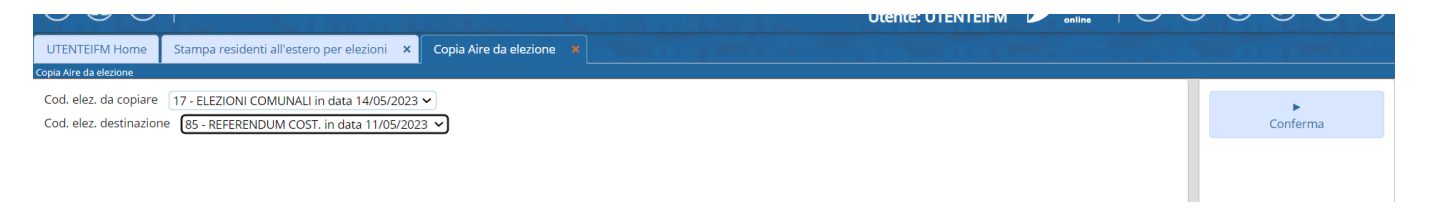

From: <https://wiki.nuvolaitalsoft.it/> - **wiki**

Permanent link: **[https://wiki.nuvolaitalsoft.it/doku.php?id=guide:demografici:duplicazione\\_aire\\_tra\\_elezioni](https://wiki.nuvolaitalsoft.it/doku.php?id=guide:demografici:duplicazione_aire_tra_elezioni)**

Last update: **2023/09/25 15:34**

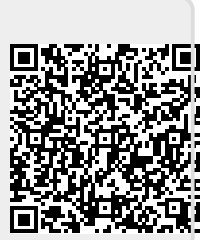